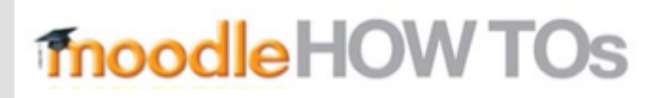

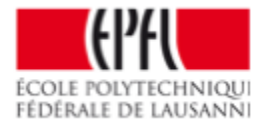

# How to make grades visible to students?

For students to see their grades, the assignments must be "visible".

#### **Example 1:**

- Assignment 1 is set to « Show » and assignment 2 is set to « Hide »

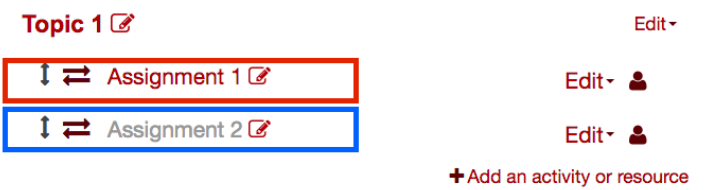

#### Result (student view) :

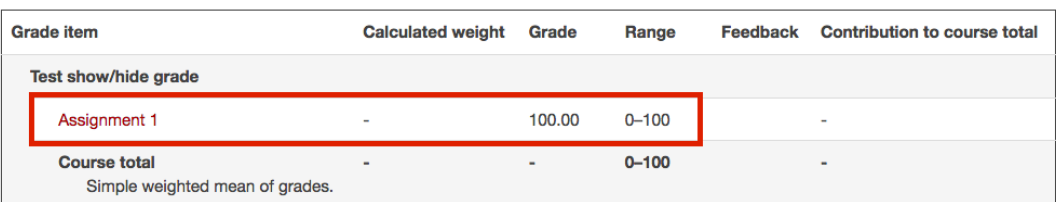

### **Example 2:**

- Assignment 1 and 2 are set to « Show »

*To* make assignment visible *:* Click on Edit > Show

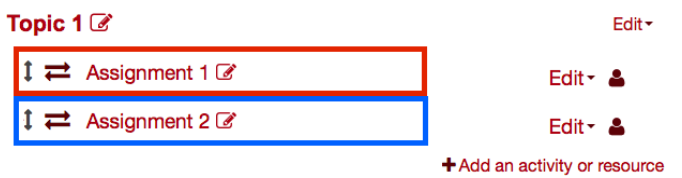

## Result (student view) :

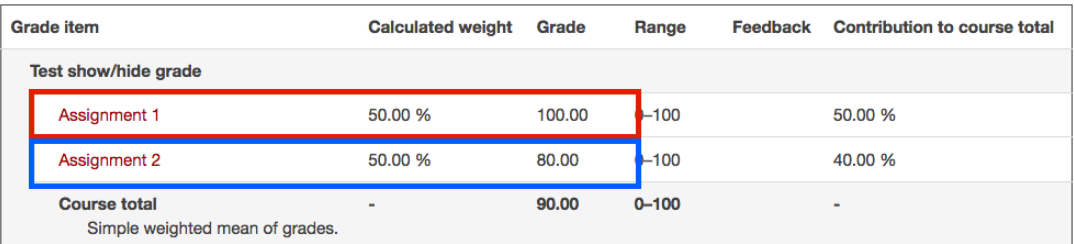